# **PROCEDIMIENTOS DE SOLICITUD DE USO EN EL PORTAL**

Se encuentra en la siguiente dirección: http://portal.aduana.gob.ec

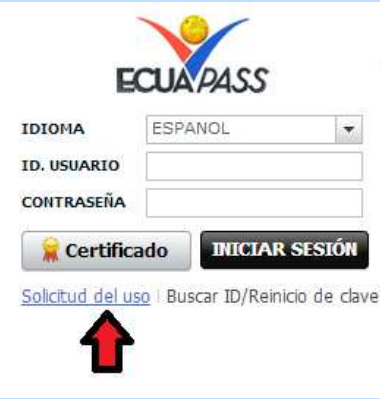

Podemos ver que la solicitud de uso del portal es el segundo procedimiento para registrarse como usuario y se clasifica en 6 tipos de solicitudes de uso con las que podemos ingresar a la aduana.

# **Tipos de solicitud de uso**

• **Solicitud de uso (REPRESENTANTE)** 

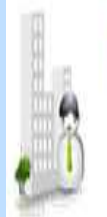

# (b) Solicitud del uso(Representante)

Las informacion de la empresa, del representante y Certificado de Autenticacion deben ser aprobadas para utilizar los servicios del despacho como elaboracion de declaracion aduanera, consulta de rendimiento de la empresa, etc.

## **SOLICITUD DE USO (REPRESENTANTE)**

#### **1.- OBJETIVO**

El objetivo es Permitir a los empleadores u otros relacionados con la carrera puedan tener acceso a una guía para que puedan administrar y controlar las funciones La información de la empresa del representante y certificado de autenticación deben ser aprobados para utilizar los servicios del despacho como elaboración de declaración aduanera, consulta de rendimiento de la empresa, etc.

#### **ALCANCE**

Está dirigido a los empleadores y las personas que están en este medio y que van a utilizar el sistema ECUAPAS para futuros tramites de importación y exportación y entre otras funciones.

La información de la empresa, del representante y Certificado de Autenticación debe ser aprobada para utilizar los servicios del despacho como elaboración de declaración aduanera, consulta de rendimiento de la empresa, etc.

#### **RESPONSABILIDAD**

Las personas que ocupen este sistema tenga el cargo que tenga son responsables de cualquier función o funciones que realicen en el portal.

#### **2.- REQUERIMIENTOS:**

- Estar al día en las obligaciones con el SRI;
- Contar con certificado de firma electrónica en un token.

# UNIDAD II TELEDESPACHO - ECUAPASS

### **3.- ESTRUCTURA**

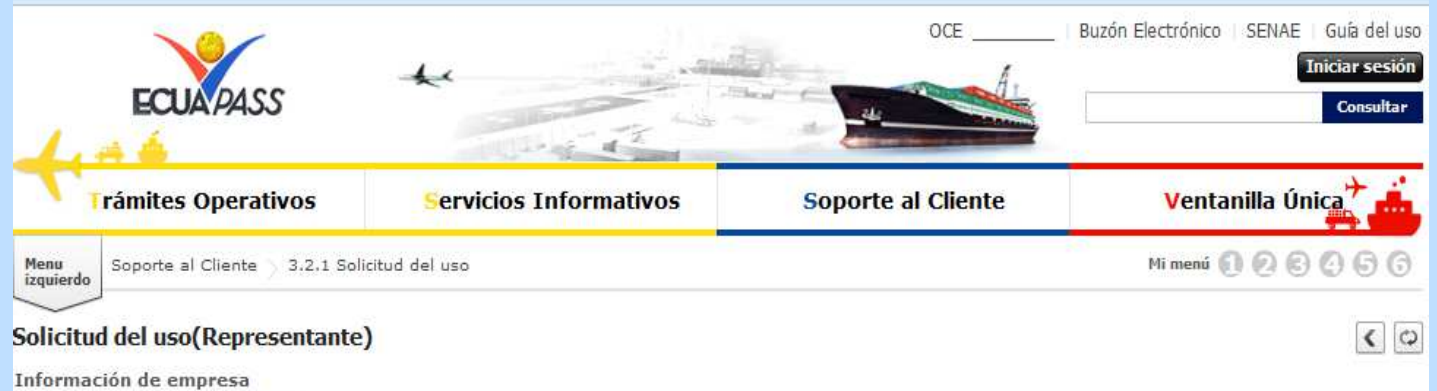

#### \*RUC empresa 1790010937001 Consultar $\rho$ BANCO PICHINCHA CA Razón Social Dirección de empresa Teléfono empresa

#### $\mathbf{r}$  ,  $\mathbf{r}$  ,  $\mathbf{r}$  ,  $\mathbf{r}$  ,  $\mathbf{r}$  ,  $\mathbf{r}$ and the state of the

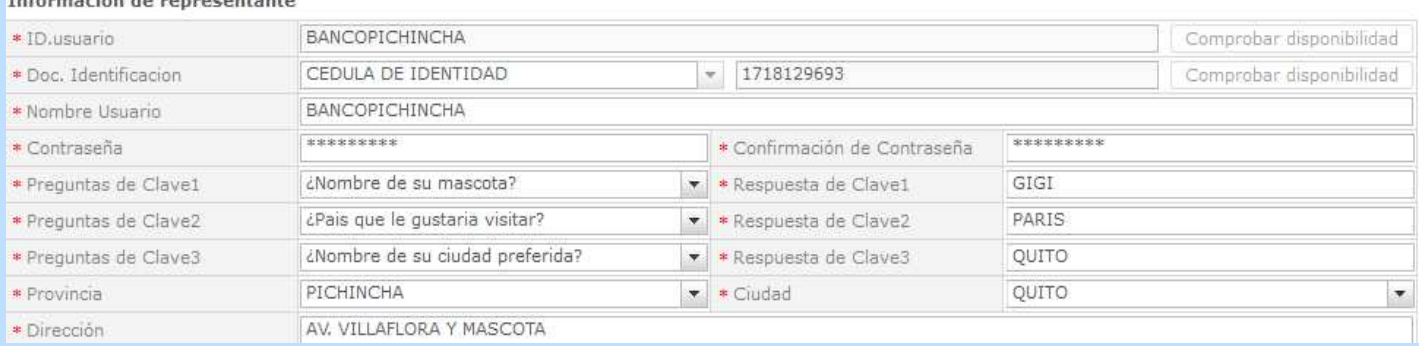

## **MATRIZ:**

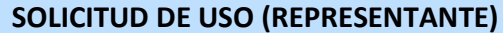

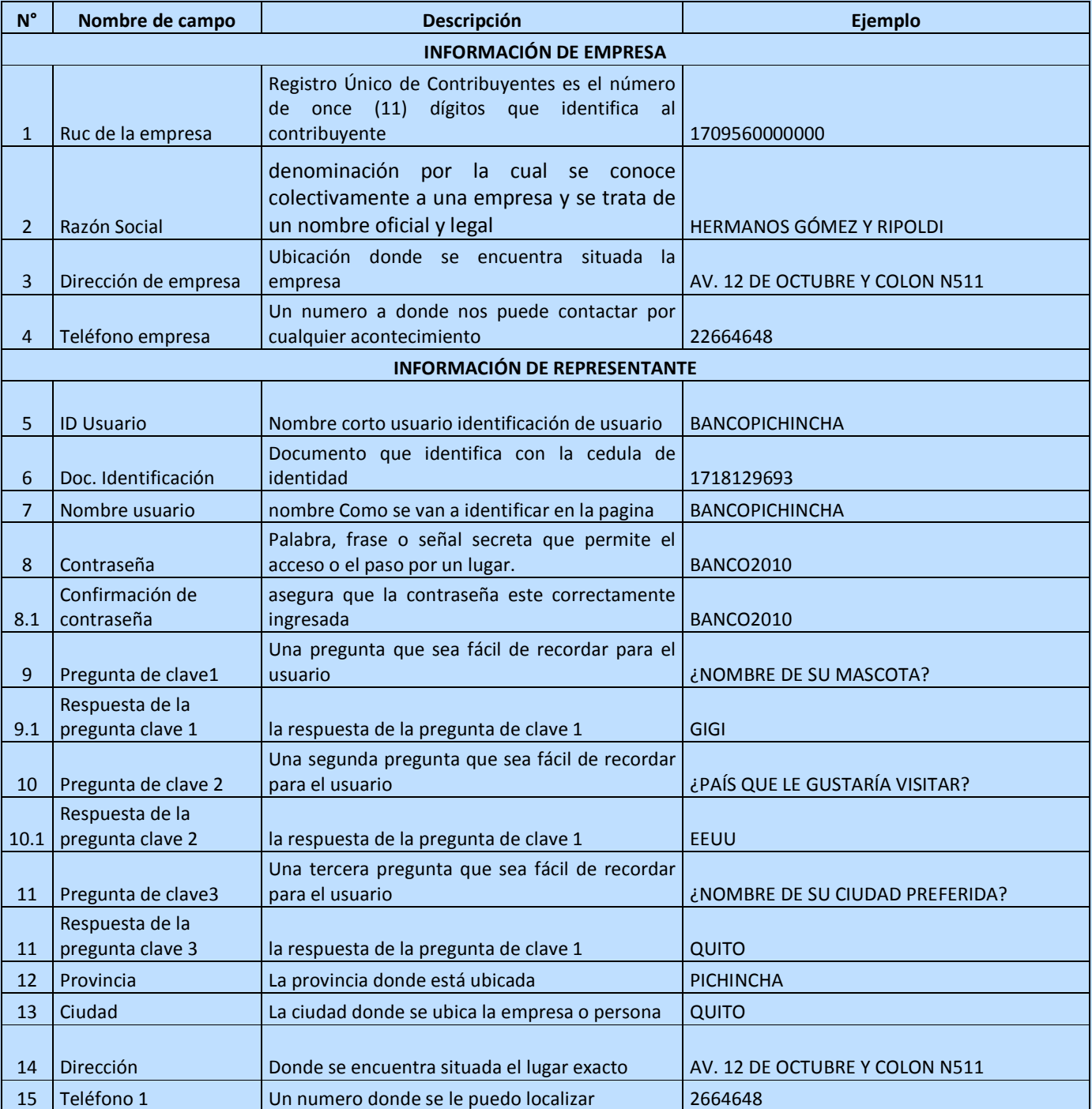

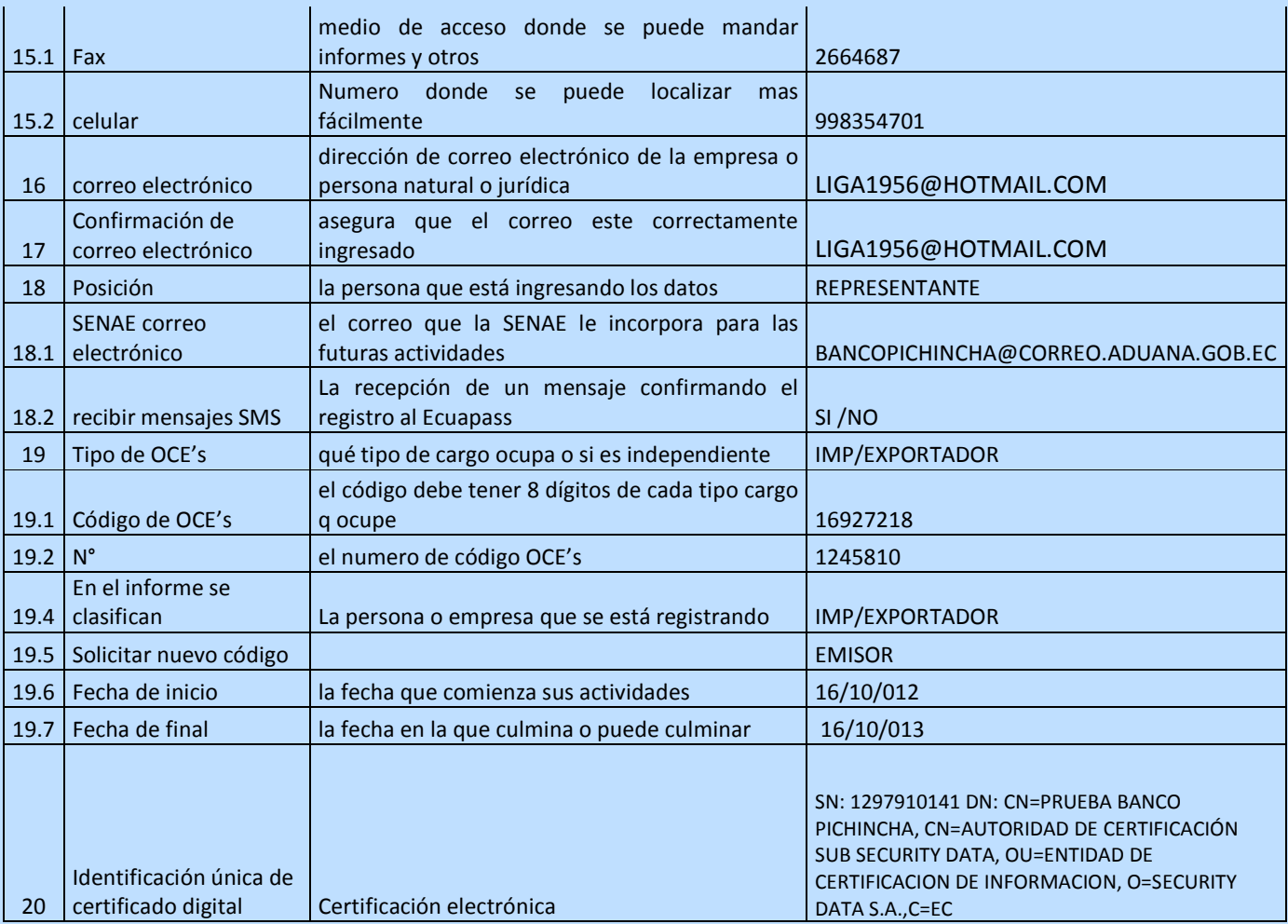

# UNIDAD II TELEDESPACHO - ECUAPASS

### **EJEMPLO**

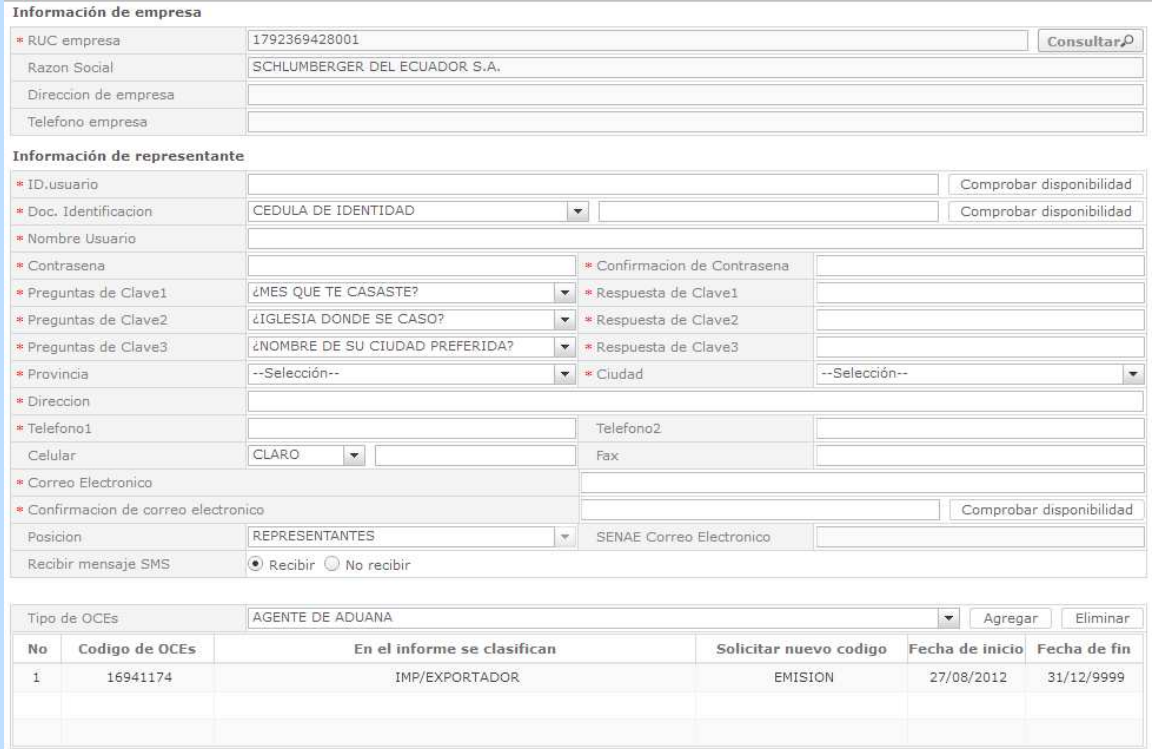